## SAP ABAP table T51CET {Descriptions for the Pollution Categories}

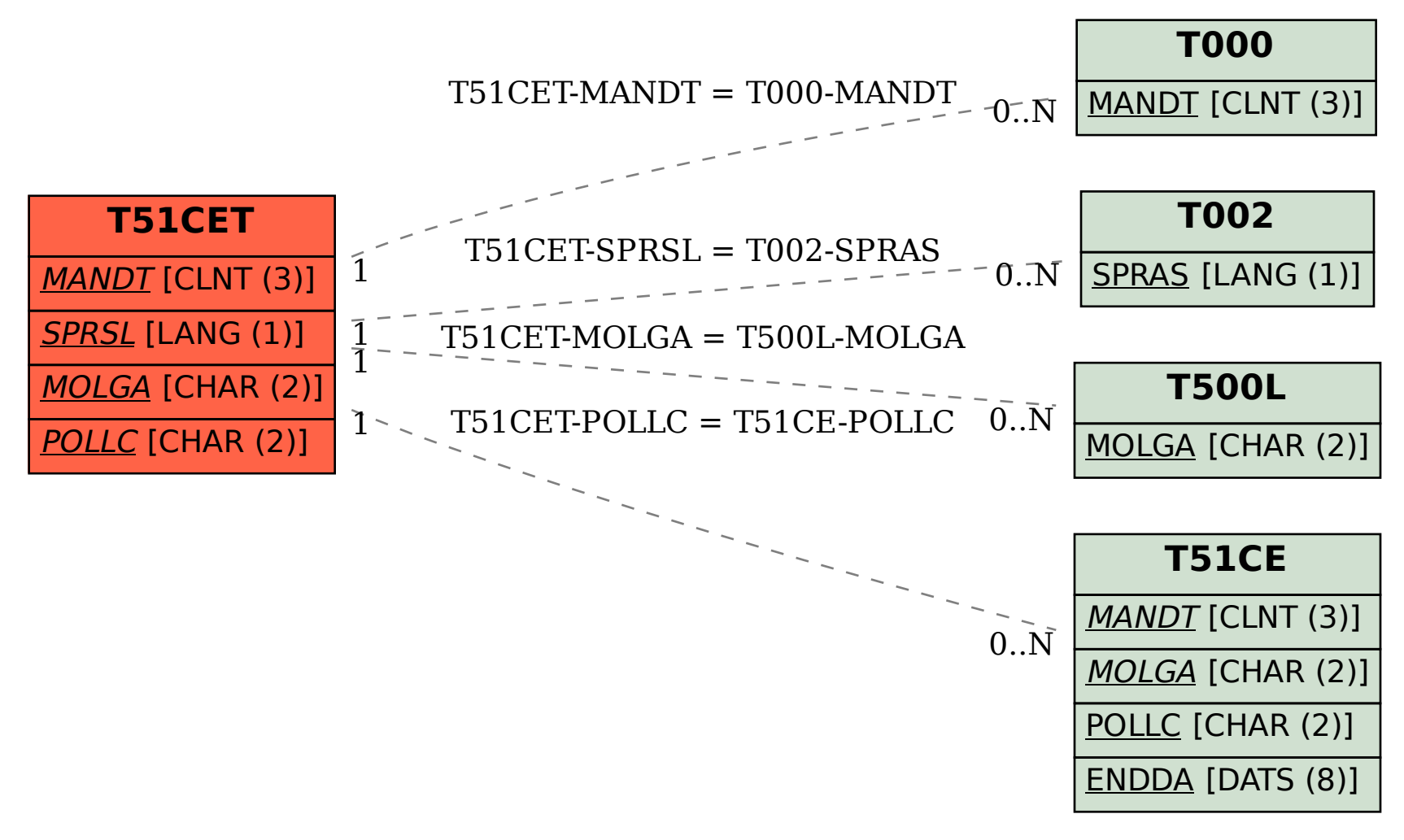